# Building a 3rd Generation Weather-Model System Test Suite

Paul Madden • Tom Henderson

paul.a.madden@noaa.gov

## **Definitions: Test Suite**

- A collection of tests...
- …that ensures against regression
- ...and gives a definitive pass/fail answer
- ...and automation
- ...and provides a framework.

# **Definitions:** System Test Suite

Unit tests (e.g. xUnit) – small chunks

- System tests end-to-end
  - Compilers, MPI libraries, batch systems, task decomposition
- Evaluation
  - Run-vs-Baseline
  - Run-vs-Run

#### **Definitions: Test-Suite Generations**

- Gen 0: No tests. Manual tests. TLAR.
- Gen 1: Shell scripts
  - Provide some framework and automation
  - Grow by accretion/duplication, comprehensible only by a few experts
- Gen 2: Higher-level languages
  - Code re-use, modularity via OO design
  - Imperative style

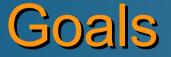

• For the code under test...

- Correctness
  - Run-vs-Baseline (ability to generate & use baseline)
  - Run-vs-Run
- Breadth
  - Builds with different compilers, MPI libraries
  - Suite to provide Platform Interface
    - e.g how to interact with batch system

#### Goals

For the test-suite users...

- Easy to configure and run
- Terse & verbose information in balance
- Test-suite run time & coverage in balance
  - "Standard" and "Long" suites
  - Use threads for concurrency!
- Fail early

#### Goals

For the test-suite developers...

- Modularity for model and platform
  - Model Interface: how to build, how a run signals success, which output files to compare, etc.
- Code re-use via libraries
- Simplicity for easy support
- Detailed logging for debugging

#### Dependency-driven execution

- Declarative vs imperative
- Top level: define groups of comparable runs
  - Depends on: run definitions
- Middle level: define runs
  - Depends on: build definitions
- Bottom level: define builds
  - Depends on: external build automation system

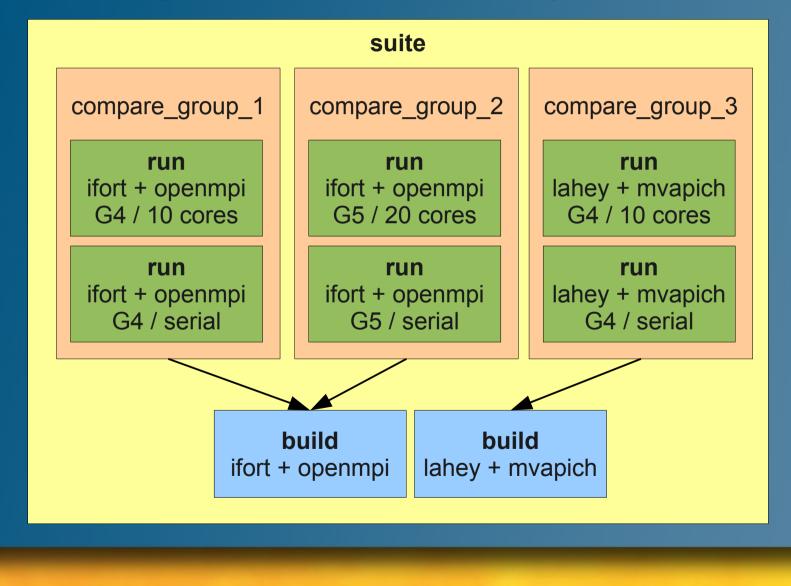

 Suites depend on compares Compares tell suite: pass or fail Compares depend on runs Runs tell compares: here's my output Runs depend on builds Builds tell runs: here are executables If several runs need a build, let one of them build it while the others wait

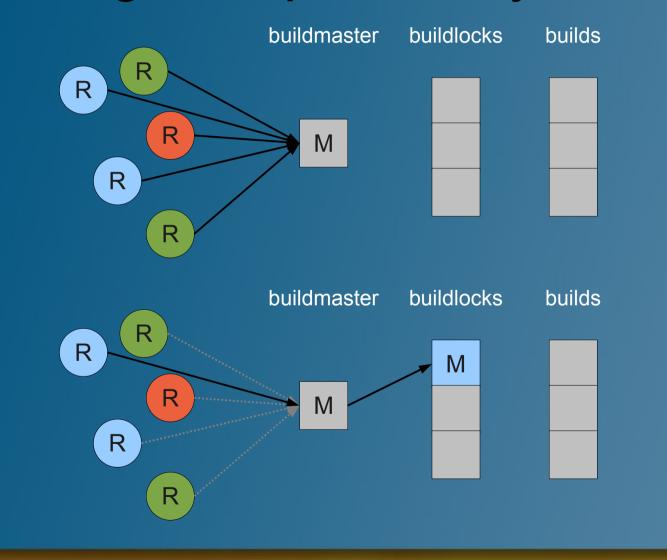

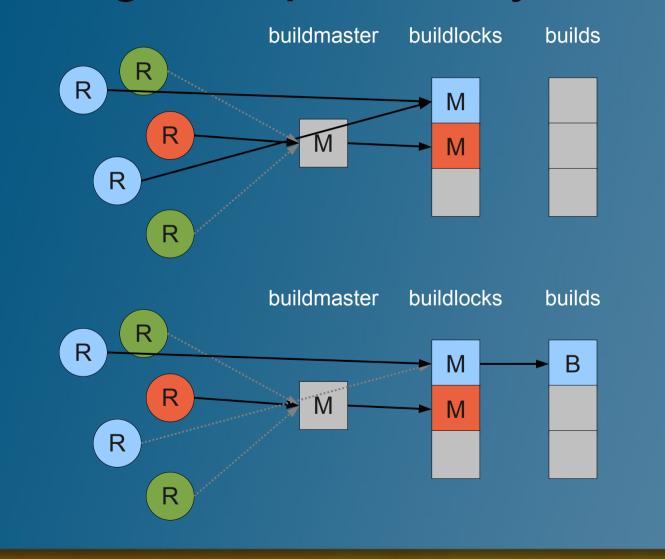

#### Benefits

- No need to worry about order of operations
- Nothing is built or run unless needed
- No need for "if" conditionals in code
- No combinatoric blow-up

#### Suite definition

- "arch": which batch system, etc. to use
- "compare": groups of comparable runs
- Run names are names of files containing run definitions

arch: jet compare: compare\_group\_1: - ifort\_openmpi\_4\_10 - ifort\_openmpi\_4\_s compare\_group\_2: - ifort\_openmpi\_5\_20 - ifort\_openmpi\_5\_s compare\_group\_3: - lahey\_mvapich\_4\_10 - lahey\_mvapich\_4\_s

#### Run definition

- filename: ifort\_openmpi\_4\_10
- "baseline": baseline snapshot to store or compare against
- "build": build to use
- "namelists": mods to apply to runtime Fortran namelist file

baseline: base\_ifort\_openmpi
build: ifort\_openmpi
namelists:
 cntlnamelist:
 glvl: 4
 nz: 32
 physics: gfs
 queuenamelist:
 computetasks: 10
 maxqueuetime: 00:05:00

#### Build definition

- filename: ifort\_openmpi
- Configuration options map onto external build system

arch: intel
mpi: openmpi
par: parallel

create new file: conf/runs/ifort\_openmpi\_4\_20

extends: ifort\_openmpi\_4\_10
namelists:
 queuenamelist:
 computetasks: 20

modify suite file: conf/suites/standard

arch: jet
compare:
 compare\_group\_1:
 - ifort\_openmpi\_4\_20

- ifort\_openmpi\_4\_10
- ifort\_openmpi\_4\_s

compare\_group\_2:

- ifort openmpi\_5\_20
- ifort\_openmpi\_5\_s

compare\_group\_3:

- lahey\_mvapich\_4\_10
- lahey\_mvapich\_4\_s

conf/runs/intel\_cpu\_gfs\_10

```
extends: intel_cpu_gfs
build: intel_cpu_p
namelists:
   queuenamelist:
    computetasks: "10"
    maxqueuetime: "00:05:00"
```

conf/runs/intel\_cpu\_gfs

```
baseline: intel_cpu_gfs
namelists:
    cntlnamelist:
      glvl: 5
      nz: 32
      physics: 'gfs'
```

#### conf/builds/intel\_cpu\_p

arch: intel
hw: cpu
par: parallel

\$ nimts show run intel\_cpu\_gfs\_10

conf/builds/intel\_cpu\_p arch: intel hw: cpu par: parallel conf/runs/intel\_cpu\_gfs\_10 baseline: intel\_cpu\_gfs build: intel\_cpu\_p extends: intel\_cpu\_gfs namelists: cntlnamelist: glvl: 5 nz: 32 physics: gfs queuenamelist: computetasks: 10 maxqueuetime: 00:05:00

# **Design: Comparisons**

- Run-vs-run handled via suite definition
- Run-vs-baseline
  - nimts baseline produces "baseline" directory
  - Run definition defines which baseline the run should read/write
  - Runs compete via mutex system to contribute their output to baseline for their group
  - Presence of a "baseline" directory implies baseline comparison

### Design: Terse vs Verbose

#### Immediate Logger

- Messages appear on console + in log file
- Output from different threads may be interspersed
- Delayed Logger
  - Messages go only to log file
  - Extremely verbose e.g. build output
  - Delayed logger messages collected & flushed, access to log file controled by mutex

# **Design: Multithreaded for Speed**

- One thread per compare group / run / build
  - Concurrency derived from dependencies
- Each task proceeds when dependencies are satisfied
  - e.g. Comparisons between runs in one compare group happen as soon as *those* runs complete
  - Allows early-as-possible failure
- Front-end / compute-node work split

#### **Design: Convention Over Configuration**

#### Baselines

- Simple presence of "baseline" directory (real or symlink) implies "compare against baseline"
- Configuration
  - Build definitions in conf/builds
    - Any filename here can be referred to in a run definition
  - Run definitions in conf/runs
    - Any filename here can be referred to in a suite definition

## **Design:** Portability

- 6 methods define Platform Interface
  - Primarily batch-system issues (how to queue, monitor, delete jobs, etc.)
- 8 methods define Model Interface
  - How to prepare an isolated build, syntax of build command, how to check if a model run completed, which output files to compare or store
- Compile/link details left to model's build system

# **Design:** Portability

#### Model 1

C

#### Model 2

| <pre>ef arch_build_pre(buildspec) # no-op nd</pre> | <pre>def arch_build_pre(buildspec)<br/>build=buildspec['build'].squeeze<br/>buildbase=build.sub(/\s*serial\s*/,'')<br/>builddir=buildspec['buildroot']+'/'+builddir<br/>FileUtils.mkdir(dstdir)<br/>logd "Made directory: #{dstdir}"<br/>n='FIMsrc'<br/>src=valid_dir(File.expand_path('//'+n))<br/>dst=dstdir+'/'+n<br/>FileUtils.cp_r(src,dst)<br/>logd "Copied #{src} to #{dst}"<br/>buildspec['buildsrc']=valid_dir(dst)<br/>logd "Set build source directory: #{dst}"<br/>n='FIMrun'<br/>src=valid_dir(File.expand_path('//'+n))<br/>dst=dstdir+'/'+n<br/>FileUtils.mkdir(dst)<br/>Dir.glob(src+'/*') do  e <br/>FileUtils.cp(e,dst) unless File.directory?(e)<br/>end<br/>logd "Copied #{src}/* to #{dst}"<br/>buildspec['buildrun']=valid_dir(dst)<br/>logd "Set build run directory: #{dst}"</pre> |
|----------------------------------------------------|----------------------------------------------------------------------------------------------------|
|                                                    |                                                                                                    |

### Implementation

#### Driver code in Ruby

- Good maintenance & extension experiences
- Dynamic dispatch, e.g. command-line arguments translated directly to method calls
- Good libraries like
  - Logger: immediate and delayed logs
  - Thread: multithreading & mutexes
  - YAML: config files
  - MD5: test-suite data set verification
  - Fortran namelist handler (custom)

### **Experiences So Far**

- Testing NIM model on two supercomputers
- Adapted test suite to FIM model for continuous integration tests on new system
- Developers already modifying their own test suites
- Re-used some components for non-model test suite
- Goals met

#### Thanks.